# Testes para Média da População

Assumiremos que os dados são amostras de uma distribuição normal. Apresentaremos procedimentos para testar hipóteses em  $\mu$  (média da normal), utilizamos para isso o valor médio amostral  $\bar{X}$  observado em uma amostra casual simples de tamanho n.

K ロンス 御 > ス ミンス ミン - ミ

<span id="page-0-0"></span> $2Q$ 

# Exemplo

Em períodos de pico, os clientes de um banco são obrigados a enfrentar longas filas para sacar dinheiro nos caixas eletrônicos. Dados históricos de vários anos de operação indicam que o tempo de transação nesses caixas tem distribuição normal com média  $\mu = 270$  segundos. Para melhorar essa situação (diminuindo a permanência dos clientes nas filas) o banco resolve instalar, em caráter experimental, alguns caixas eletrônicos de concepção mais avançada. Após o período de experiência, o banco pretende examinar o tempo m´edio obtido em uma amostra casual simples das transações realizadas nesses caixas.

イロト イ母 トイミト イミト ニヨー りんぴ

# Exemplo

- **Procedimento Geral:** 
	- $\bullet$  Formular  $H_0$  e  $H_1$
	- Adotar critério de reconhecimento na amostra (nível  $\alpha$ ) de evidência contra  $H_0$
	- Coletar dados e determinar o  $π −$  valor "evidência contida nos dados"
	- $\bullet$  Comparar se  $\pi \leq \alpha$  então rejeitamos  $H_0$  ao nível  $\alpha$

# Exemplo. Teste de média com variância desconhecida

- **•** Cálculo de  $\pi$ : supondo  $H_0$  verdadeira, corresponde à probabilidade de acontecer um desvio entre o valor esperado da média amostral  $(\mu)$  e o valor observado da média amostral  $(\bar{X})$  tão grande quanto o observado.
- $H_0$ :  $\mu = 270$  vs  $H_1$ :  $\mu < 270$

(os novos caixas prometem diminuir o tempo de execução)

dados: 240, 245, 286, 288, 238, 239, 278, 287, 291, 248, 257, 225, 257, 264, 282, 252, 243, 260, 248, 259, 262, 271, 234, 250

**KED KARD KED KED A BLAQA** 

• Valor esperado 
$$
E(\bar{X}) = \mu_0 = 270
$$

• Valor observado  $\bar{X} = 258.5$ 

# Exemplo. Teste de média com variância desconhecida

 $\bullet$  Metodologia: no lugar de medir a diferença entre  $\mu \in X$ ,

$$
\bar{X} - \mu_0 = 258.2 - 270 = -11.5, \text{ medimos a diferença registrada por}
$$
\n
$$
T = \frac{\bar{X} - \mu}{S/\sqrt{n}}
$$
\n• 
$$
S = \sqrt{\frac{\sum_{i=1}^{n} (X_i - \bar{X})^2}{n-1}}
$$

Resultado: se  $X_1,...,X_n$  é uma amostra de  $\mathcal{N}(\mu,\sigma^2)$ , então

 $T = \frac{\bar{X}-\mu}{S/\sqrt{R}}$  $\frac{\overline{X}-\mu}{S/\sqrt{n}}$  possui distribuição t-student com n-1 graus de liberdade

• 
$$
H_0: \mu = \mu_0
$$
 vs  $H_1: \mu < \mu_0$ 

**•** Esse resultado permite garantir que se  $H_0$  é verdadeira ( $\mu_0 = 270$ ), logo  $\mathcal{T}_{\mu_0} = \frac{\bar{X} - \mu_0}{S/\sqrt{n}} \sim t_{n-1}$ イロト イ部 トイモト イモト 一番

 $OQ$ 

### Exemplo. Teste de média com variância desconhecida

• Cálculo do 
$$
\pi
$$
 – valor:  $n = 24$ ,  $\bar{X} = 258.5$ ,  $\mu_0 = 270$ ,  $S = 18.95$ 

• 
$$
\pi = P\left(\frac{\bar{X} - \mu_0}{S/\sqrt{n}} \le \frac{258.5 - 270}{18.95/\sqrt{24}}\right) = P(T \le -2.97) = P(T \ge 2.97) = 1 - P(T \le 2.97) = 1 - 0.996 = 0.004
$$

• Seja  $\alpha = 0.01$ , como  $\pi < \alpha$ , então rejeitamos  $H_0$  ao nível  $\alpha = 0.01$ 

# Generalizando. Teste de média com variância desconhecida

• 
$$
X_1, ..., X_n
$$
 a.a.  $N(\mu, \sigma^2)$ 

•  $H_0: \mu = \mu_0$  vs  $H_1: \mu \neq \mu_0$ 

$$
\pi = P\left(\frac{|\bar{X} - \mu_0|}{S/\sqrt{n}} \ge \frac{|\bar{x} - \mu_0|}{S/\sqrt{n}}\right)
$$
  
\n
$$
= P\left(|T| \ge \frac{|\bar{x} - \mu_0|}{S/\sqrt{n}}\right)
$$
  
\n
$$
= 2 \times P\left(T \ge \frac{|\bar{x} - \mu_0|}{S/\sqrt{n}}\right)
$$
  
\n
$$
= 2 \times \left[1 - P\left(T \le \frac{|\bar{x} - \mu_0|}{S/\sqrt{n}}\right)\right]
$$

メロトメ 伊 トメ ミトメ ミトー B  $2Q$ 

### Generalizando. Teste de média com variância desconhecida

• 
$$
X_1, ..., X_n
$$
 a.a.  $N(\mu, \sigma^2)$ 

• 
$$
H_0: \mu = \mu_0
$$
 vs  $H_1: \mu > \mu_0$ 

$$
\pi = P\left(\frac{\bar{X} - \mu_0}{S/\sqrt{n}} \ge \frac{\bar{x} - \mu_0}{s/\sqrt{n}}\right)
$$

$$
= P\left(T \ge \frac{\bar{x} - \mu_0}{s/\sqrt{n}}\right)
$$

$$
= 1 - P\left(T \le \frac{\bar{x} - \mu_0}{s/\sqrt{n}}\right)
$$

イロト イ部 トイミト イミト

目

 $OQ$ 

### Generalizando. Teste de média com variância desconhecida

• 
$$
X_1, ..., X_n
$$
 a.a.  $N(\mu, \sigma^2)$ 

• 
$$
H_0: \mu = \mu_0
$$
 vs  $H_1: \mu < \mu_0$ 

$$
\pi = P\left(\frac{\bar{X} - \mu_0}{S/\sqrt{n}} \le \frac{\bar{x} - \mu_0}{s/\sqrt{n}}\right)
$$

$$
= P\left(T \le \frac{\bar{x} - \mu_0}{s/\sqrt{n}}\right)
$$

メロト メ部 トメ ヨ トメ ヨ トー

目

 $OQ$ 

# Aproveitando a estatística  $T$  para a construção de um intervalo de confiança para  $\mu$ .

 $X_1,...,X_n$  a.a.  $\mathcal{N}(\mu,\sigma^2),$  variância desconhecida (por isso usamos  $S)$ 

イロト イ母 トイミト イミト ニヨー りんぴ

- fixe um grau de confiança  $\gamma$
- $\bullet$  determine para uma variável T-student com  $n 1$  graus de liberdade o valor  $t_{\gamma}$  :  $\gamma = P(-t_{\gamma} \leq T \leq t_{\gamma})$  $\gamma=P\Big(\bar X-t_\gamma\frac{S}{\sqrt n}\le\mu\le\bar X+t_\gamma\frac{S}{\sqrt n}\Big)$

## Teste de média com variância conhecida

- · Situação Alternativa:
	- $X_1,...,X_n$  a.a.  $\mathcal{N}(\mu,\sigma^2)$
	- $\sigma^2$  valor conhecido
	- $\bullet$   $\mu$  valor desconhecido (de interesse para conduzir o teste)

• 
$$
Z = \frac{\bar{X} - \mu}{\sigma / \sqrt{n}} \sim N(0, 1)
$$

### Generalizando

 $X_1,...,X_n$  a.a.  $N(\mu,\sigma^2)$ ,  $\sigma^2$  conhecido •  $H_0: \mu = \mu_0$  vs  $H_1: \mu \neq \mu_0$  $\pi$  =  $P\left(\frac{|\bar{X} - \mu_0|}{\sqrt{2}}\right)$  $\frac{\left| {\mathsf{X}} - \mu_0 \right|}{\sigma/\sqrt{n}} \geq \frac{\left| \bar{{\mathsf{X}}} - \mu_0 \right|}{\sigma/\sqrt{n}}$  $\setminus$  $= P\left(|Z| \geq \frac{|\bar{x} - \mu_0|}{\sigma/\sqrt{n}}\right)$  $\setminus$  $= 2 \times P\left( Z \geq \frac{|\bar{x} - \mu_0|}{\sigma/\sqrt{n}} \right)$  $\setminus$  $= 2 \times \left[1 - P\left(Z \leq \frac{|\bar{x} - \mu_0|}{\sigma/\sqrt{n}}\right)\right]$  $\setminus$  $= 2 \times \left[1 - \Phi\left(\frac{|\bar{x} - \mu_0|}{\sigma / \sqrt{n}}\right)\right]$  $\setminus$ イロト イ母ト イヨト イヨト

つひひ

### Generalizando

 $X_1,...,X_n$  a.a.  $N(\mu,\sigma^2)$ ,  $\sigma^2$  conhecido

•  $H_0$  :  $\mu = \mu_0$  vs  $H_1$  :  $\mu > \mu_0$ 

$$
\pi = P\left(\frac{\bar{X} - \mu_0}{\sigma/\sqrt{n}} \ge \frac{\bar{x} - \mu_0}{\sigma/\sqrt{n}}\right)
$$

$$
= P\left(Z \ge \frac{\bar{x} - \mu_0}{\sigma/\sqrt{n}}\right)
$$

$$
= 1 - P\left(Z \le \frac{\bar{x} - \mu_0}{\sigma/\sqrt{n}}\right)
$$

$$
= 1 - \Phi\left(\frac{\bar{x} - \mu_0}{\sigma/\sqrt{n}}\right)
$$

イロト イ部 トイミト イミト・ミ  $2Q$ 

# Generalizando

\n- $$
X_1, \ldots, X_n
$$
 a.a.  $N(\mu, \sigma^2)$ ,  $\sigma^2$  conhecido
\n- $H_0: \mu = \mu_0$  vs  $H_1: \mu < \mu_0$
\n

 $\sim$ 

$$
\pi = P\left(\frac{\bar{X} - \mu_0}{\sigma/\sqrt{n}} \le \frac{\bar{x} - \mu_0}{\sigma/\sqrt{n}}\right)
$$

$$
= P\left(Z \le \frac{\bar{x} - \mu_0}{\sigma/\sqrt{n}}\right)
$$

$$
= \Phi\left(\frac{\bar{x} - \mu_0}{\sigma/\sqrt{n}}\right)
$$

メロトメ 伊 トメ ミトメ ミトー

目

 $2Q$ 

# Exemplo

Um fabricante de sistema contra incêndios afirma que a verdadeira temperatura de ativação do sistema é 130°F (72°C). Uma amostra de  $n = 9$  sistemas produz uma temperatura amostral de ativação de  $131.08^{\circ}F$ . Suponha que a distribuição das temperaturas é uma normal com  $\sigma = 1.5^{\circ}F$ .

• 
$$
H_0: \mu = 130
$$
 vs  $H_1: \mu \neq 130$ 

• 
$$
\pi = P\left(\frac{|\bar{X}-130|}{\sigma/\sqrt{n}} \ge \frac{|131.08-130|}{1.5/\sqrt{9}}\right) = 0.0308
$$

• Como  $\pi = 0.0308 > \alpha = 0.01$ , então não há evidência para rejeitar

イロト イ母 トイミト イミト ニヨー りんぴ

a afirmação do fabricante

# Aproveitando a estatística Z para a construção de um intervalo de confiança para  $\mu$ .

 $X_1,...,X_n$  a.a.  $\mathcal{N}(\mu,\sigma^2),$  variância conhecida (por isso usamos  $\sigma^2)$ 

K ロンス 御 > ス ミンス ミン - ミ

 $OQ$ 

- fixe um grau de confiança  $\gamma$
- $\bullet$  determine para uma variável  $Z \sim N(0,1)$ , o valor

$$
z_{\gamma} : \gamma = P(-z_{\gamma} \le Z \le z_{\gamma})
$$
  
\n• 
$$
\gamma = P(\bar{X} - z_{\gamma} \frac{\sigma}{\sqrt{n}} \le \mu \le \bar{X} + z_{\gamma} \frac{\sigma}{\sqrt{n}})
$$

Comparando dois vírus: O tempo de incubação do vírus 1 segue uma distribuição normal de desvio padrão  $\sigma_1 =$ √ 2. Por outro lado, o tempo de incubação do vírus 2 segue uma distribuição normal com desvio padrão  $\sigma_2 = 1$ . Os tempos de incubação de ambos os vírus são considerados independentes, e afirma-se que  $\mu_1 = 3 + \mu_2$ , onde  $\mu_i$  é o verdadeiro tempo médio de incubação do vírus i,  $i = 1, 2$ . É realizado um estudo de controle e os tempos de incubação registrados foram (tempo em meses):

#### · Vírus 1 - X (20 observações)

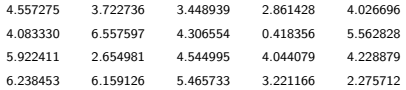

#### $\bullet$  Vírus 2 - Y (22 observações)

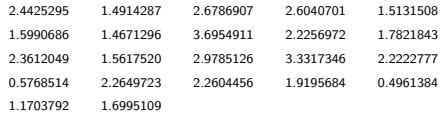

 $QQ$ 

イロト イ母 トイヨ トイヨトー

イロト イ母 トイラト イラトー

E.

 $2Q$ 

- $\bullet$  Suspeita-se que há evidência contra  $\mu_1 = 3 + \mu_2$
- $\bullet$  Os dados suportam a rejeição de  $\mu_1 = 3 + \mu_2$ ?
	- $\sqrt{x} = 4.216564$
	- $\bar{v} = 2.015581$

#### **•** Em geral:

- $X_1,...,X_m$  população 1  $\mathcal{N}(\mu_1,\sigma_1^2)$ ,  $\sigma_1^2$  conhecido
- $Y_1, ..., Y_n$  população 2  $N(\mu_2, \sigma_2^2)$ ,  $\sigma_2^2$  conhecido
- $H_0: \mu_1 \mu_2 = \Delta_0$  vs  $H_1: \mu_1 \mu_2 \neq \Delta_0$
- $\bullet$  Metodologia: o representante natural da diferença  $\mu_1 \mu_2$  é  $\bar{X}-\bar{Y}$

$$
Z = \frac{\bar{X} - \bar{Y} - \Delta_0}{\sqrt{\frac{\sigma_1^2}{m} + \frac{\sigma_2^2}{n}}}
$$

 $\bullet$  Resultado: sob as condições acima, se a população de X é independente da população de Y,  $Z = \frac{\bar{X} - \bar{Y} - \Delta_0}{\sqrt{\frac{\sigma^2_1}{m} + \frac{\sigma^2_2}{n}}}$  $\sim \mathcal{N}(0,1)$ 

$$
A \cup B \rightarrow A \cup B \rightarrow A \rightarrow A \rightarrow A \rightarrow B \rightarrow A \rightarrow
$$

• Retomando o exemplo dos vírus:

• 
$$
H_0: \mu_1 - \mu_2 = 3
$$
 vs  $H_1: \mu_1 - \mu_2 \neq 3$ 

 $m = 20$ ,  $n = 22$ ,  $\bar{x} = 4.216564$ ,  $\bar{y} = 2.015581$ ,  $\sigma_1 = \sqrt{2}$ ,  $\sigma_2 = 1$ 

$$
\pi = P\left(\frac{|\bar{X} - \bar{Y} - \Delta_0|}{\sqrt{\frac{\sigma_1^2}{m} + \frac{\sigma_2^2}{n}}} \ge \frac{|4.216564 - 2.015581 - 3|}{\sqrt{\frac{2}{20} + \frac{1}{22}}}\right)
$$
  
=  $P(|Z| \ge 2.095) = 2 \times P(Z \ge 2.095)$   
=  $2 \times [1 - \Phi(2.095)] = 2 \times [1 - 0.9817] = 0.0366$ 

para  $\alpha = 0.01$ , como  $\pi = 0.0366 > \alpha = 0.01$ , não temos evidência para rejeitar  $H_0$ :  $\mu_1 = 3 + \mu_2$ イロン イ部ン イミン イミン 一番

 $QQ$ 

- Seja  $\{X_i\}_{i=1}^m$  independente de  $\{Y_i\}_{i=1}^n$
- $X_i \sim N(\mu_1, \sigma_1^2)$ ,  $\sigma_1$  conhecido
- $\bullet$   $\bar{x}$  a média amostral
- $Y_i \sim N(\mu_2, \sigma_2^2)$ ,  $\sigma_2$  conhecido
- $\bullet$   $\bar{v}$  a média amostral

 $\eta$ an

• 
$$
H_0: \mu_1 - \mu_2 = \Delta_0
$$
 vs  $H_1: \mu_1 - \mu_2 > \Delta_0$ 

$$
\pi = P\left(\frac{\bar{X} - \bar{Y} - \Delta_0}{\sqrt{\frac{\sigma_1^2}{m} + \frac{\sigma_2^2}{n}}} \ge \frac{\bar{x} - \bar{y} - \Delta_0}{\sqrt{\frac{\sigma_1^2}{m} + \frac{\sigma_2^2}{n}}}\right)
$$

$$
= P\left(Z \ge \frac{\bar{x} - \bar{y} - \Delta_0}{\sqrt{\frac{\sigma_1^2}{m} + \frac{\sigma_2^2}{n}}}\right)
$$

$$
= 1 - \Phi\left(\frac{\bar{x} - \bar{y} - \Delta_0}{\sqrt{\frac{\sigma_1^2}{m} + \frac{\sigma_2^2}{n}}}\right)
$$

メロトメ 伊 トメ ミトメ ミトー

目

 $OQ$ 

• 
$$
H_0: \mu_1 - \mu_2 = \Delta_0
$$
 vs  $H_1: \mu_1 - \mu_2 < \Delta_0$ 

$$
\pi = P\left(\frac{\bar{X} - \bar{Y} - \Delta_0}{\sqrt{\frac{\sigma_1^2}{m} + \frac{\sigma_2^2}{n}}} \le \frac{\bar{x} - \bar{y} - \Delta_0}{\sqrt{\frac{\sigma_1^2}{m} + \frac{\sigma_2^2}{n}}}\right)
$$

$$
= P\left(Z \le \frac{\bar{x} - \bar{y} - \Delta_0}{\sqrt{\frac{\sigma_1^2}{m} + \frac{\sigma_2^2}{n}}}\right)
$$

$$
= \Phi\left(\frac{\bar{x} - \bar{y} - \Delta_0}{\sqrt{\frac{\sigma_1^2}{m} + \frac{\sigma_2^2}{n}}}\right)
$$

メロトメ 伊 トメ ミトメ ミトー

目

 $QQ$ 

• 
$$
H_0: \mu_1 - \mu_2 = \Delta_0
$$
 vs  $H_1: \mu_1 - \mu_2 \neq \Delta_0$ 

$$
\pi = P\left(\frac{|\bar{X} - \bar{Y} - \Delta_0|}{\sqrt{\frac{\sigma_1^2}{m} + \frac{\sigma_2^2}{n}}} \ge \frac{|\bar{X} - \bar{Y} - \Delta_0|}{\sqrt{\frac{\sigma_1^2}{m} + \frac{\sigma_2^2}{n}}}\right)
$$

$$
= P\left(|Z| \ge \frac{|\bar{X} - \bar{Y} - \Delta_0|}{\sqrt{\frac{\sigma_1^2}{m} + \frac{\sigma_2^2}{n}}}\right)
$$

$$
= 2 \times \left[1 - \Phi\left(\frac{|\bar{X} - \bar{Y} - \Delta_0|}{\sqrt{\frac{\sigma_1^2}{m} + \frac{\sigma_2^2}{n}}}\right)\right]
$$

メロトメ 伊 トメ ミトメ ミトー 目  $QQ$ 

# Aproveitando a estatística  $Z$  para a construção de um intervalo de confiança para  $\Delta_0$ .

- Seja  $\{X_i\}_{i=1}^m$  independente de  $\{Y_i\}_{i=1}^n$
- $X_i \sim \mathcal{N}(\mu_1, \sigma_1^2)$ ,  $\sigma_1$  conhecido  $\bar{\mathrm{x}}$  a média amostral
- $Y_i \sim N(\mu_2, \sigma_2^2)$ ,  $\sigma_2$  conhecido  $\bar{y}$  a média amostral
- $\bullet \Delta_0 = \mu_1 \mu_2$
- $\bullet$  fixe um grau de confiança  $\gamma$  e determine para  $Z \sim N(0,1)$ , o valor  $z_{\gamma}$ :  $\gamma = P(-z_{\gamma} < Z < z_{\gamma})$  $\gamma=P\Big(\bar X-\bar Y-z_\gamma\sqrt{\frac{\sigma_1^2}{m}+\frac{\sigma_2^2}{n}}\le \Delta_0\le \bar X-\bar Y+z_\gamma\sqrt{\frac{\sigma_1^2}{m}+\frac{\sigma_2^2}{n}}\Big)$ K ロンス 御 > ス ミンス ミン - ミ

 $QQ$